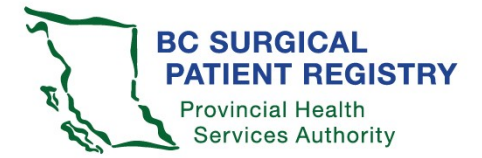

\* Administrator/SPR user group \*\*\*

Please complete this form and email to your health authority SPR administrator. Note: requests for access must be received from a designated health authority SPR administrator. For more information call the SPR office at 250-519-5702 or email sproffice@phsa.ca.

## Surgeons: use the surgeon access request form. Surgeon office staff: use the surgeon office staff access request form.

## User group required:

Health authority booking clerk

□ Health authority analysis & decision support staff

□ Health authority management

□ Health authority SPR administrator

☐ Ministry of Health

| HA SPR admin or delegate: |  |
|---------------------------|--|
| Date requested:           |  |

## Access required:

| New SPR user – SPR production                                                                                                    |
|----------------------------------------------------------------------------------------------------|
| □ New SPR user – SPR staging                                                                                                    |
| New SPR user – SPR test                                                                                                    |
| <ul> <li>MS Data Mart – dashboard &amp; report consumer</li> <li>MS Data Mart – Excel access to data cubes (requires Citrix access)</li> <li>MS Data Mart – report builder (requires Citrix access)</li> </ul> |
| Teamsite – read only                                                                                                    |
| Teamsite – contributor                                                                                                    |

Change to existing user access: please indicate the change(s) required in this section.

| SPR central office use only     |  |                                      |  |  |  |
|---------------------------------|--|--------------------------------------|--|--|--|
| SPR manager or delegate:        |  | Date received:                       |  |  |  |
| Request form saved & filed      |  | Requested access to active directory |  |  |  |
| DataMart access request to PM&R |  | Master access list updated           |  |  |  |
| SPR access complete             |  | Fan-out list                         |  |  |  |
| Teamsite access complete        |  | Distribution lists (HO)              |  |  |  |
| e-Form submitted (Citrix)       |  | Report builder/Excel cube required   |  |  |  |